## ROSETTACARBOHYDRATE Tutorial/Demo 1

*Residues & Poses*

## **Linear Oligosaccharides & IUPAC Sequences**

1. Start up IPython and import PyRosetta.

```
$ ipython
Python 2.7.6 (default, Jun 22 2015, 17:58:13)
Type "copyright", "credits" or "license" for more information.
IPython 1.1.0 -- An enhanced Interactive Python.
         -> Introduction and overview of IPython's features.
%quickref -> Quick reference.
help -> Python's own help system.
object? -> Details about 'object', use 'object??' for extra details.
In [1]: from rosetta import *
```
2. The -include\_sugars flag must be used when modeling carbohydrates with Rosetta.

```
In [2]: init('-include_sugars')
PYROSETTA_DATABASE environment variable was set to: 
      /usr/local/lib/PyRosetta/database; using it....
PyRosetta 2014 [Rosetta 2014 unknown:0cae3092782a6dfc70e10d190cc779187406545f] 
      retrieved from:
(C) Copyright Rosetta Commons Member Institutions.
Created in JHU by Sergey Lyskov and PyRosetta Team.
core.init: Rosetta version from
core.init: command: PyRosetta -include_sugars -database 
      /usr/local/lib/PyRosetta/database
core.init: 'RNG device' seed mode, using '/dev/urandom', seed=-1985974028
      seed_offset=0 real_seed=-1985974028
core.init.random: RandomGenerator:init: Normal mode, seed=-1985974028
      RG_type=mt19937
```
3. Set up the PyMOL\_Mover for viewing structures.

In [3]: pm = PyMOL\_Mover()

4. Rosetta can create both linear and branched oligosaccharides from an IUPAC sequence. Use the function, pose from saccharide sequence(), which must be imported from the core.pose namespace.

In [4]: from rosetta.core.pose import pose\_from\_saccharide\_sequence

To properly build a linear oligosaccharide, Rosetta must know the following details about each sugar residue being created in the following order:

- Main-chain connectivity  $-\rightarrow 2$ )  $(-2)$ ),  $\rightarrow 4$ )  $(-2)$ ),  $\rightarrow 6$ )  $(-26)$ ), *etc.*; default value is ->4)-
- Anomeric form  $-\alpha$  (a or alpha) or  $\beta$  (b or beta); default value is alpha
- **Enantiomeric form**  $L (L)$  **or D (D); default value is D**
- 3-Letter code required; uses sentence case
- Ring form code  $-f$  (for a furanose/5-membered ring),  $p$  (for a pyranose/6-membered ring); required

Residues must be separated by hyphens. Glycosidic linkages can be specified with full IUPAC notation, *e.g.*,  $-(1-\frac{1}{4})$ - for "- $(1-\frac{1}{4})$ -". Rosetta will assume  $-(1-\frac{1}{2})$  for aldoses and  $-(2-\frac{1}{2})$  for ketoses. Note that the standard is to write the IUPAC sequence of a saccharide chain in reverse order from how they are numbered.

```
In [5]: glucose = pose_from_saccharide_sequence('alpha-D-Glcp')
core.chemical.ResidueTypeSet: Finished initializing fa_standard residue type 
      set. Created 414 residue types
core.chemical.ResidueTypeSet: Total time to initialize 0.658687 seconds.
In [6]: galactose = pose from saccharide sequence('Galp')
In [7]: mannose = pose_from_saccharide_sequence('->3)-a-D-Manp')
In [8]: maltotriose = pose from saccharide sequence('a-D-Glcp-' * 3)
In [9]: isomaltose = pose from saccharide sequence('->6)-Glcp-' * 2)
In [10]: lactose = pose from saccharide sequence('b-D-Galp-(1->4)-a-D-Glcp')
In [11]: pm.apply(isomaltose)
In [12]: pm.apply(glucose)
In [13]: pm.apply(galactose)
```
5. When you print a Pose containing carbohydrate residues, the sugar residues will be listed as Z in the sequence.

```
In [14]: print maltotriose
PDB file name: alpha-D-Glcp-(1->4)-alpha-D-Glcp-(1->4)-D-Glcp
Total residues:3
Sequence: ZZZ
Fold tree:
FOLD_TREE EDGE 1 3 -1
In [15]: print isomaltose
PDB file name: alpha-D-Glcp-(1->6)- D-Glcp
Total residues:2
Sequence: ZZ
Fold tree:
FOLD_TREE EDGE 1 2 -1
```
In [16]: print lactose PDB file name: beta-D-Galp-(1->4)- D-Glcp Total residues:2 Sequence: ZZ Fold tree: FOLD TREE EDGE 1 2 -1

However, you can have Rosetta print out the sequences for individual chains, using the chain\_sequence() method. If you do this, Rosetta is smart enough to give you a distinct sequence format for saccharide chains. (You may have noticed that the default file name for a .pdb file created from this Pose will be the same sequence.)

```
In [17]: print maltotriose.chain sequence(1)
alpha-D-Glcp-(1->4)-alpha-D-Glcp-(1->4)-D-Glcp
In [18]: print isomaltose.chain_sequence(1)
alpha-D-Glcp-(1->6)-D-Glcp
```

```
In [19]: print lactose.chain sequence(1)
beta-D-Galp-(1->4)-D-Glcp
```
Again, the standard is to show the sequence of a saccharide chain in reverse order from how they are numbered.

```
In [20]: for res in lactose: print res.seqpos(), res.name()
1 ->4)-alpha-D-Glcp:reducing_end
2 ->4)-beta-D-Galp:non-reducing_end
In [21]: for res in maltotriose: print res.seqpos(), res.name()
1 ->4)-alpha-D-Glcp:reducing_end
2 ->4)-alpha-D-Glcp
3 ->4)-alpha-D-Glcp:non-reducing_end
```
6. Rosetta stores carbohydrate-specific information within ResidueType. If you print a residue, this additional information will be displayed.

```
In [22]: print glucose.residue(1)
Residue 1: ->4)-alpha-D-Glcp:reducing end:non-reducing end (Glc, Z):
Base: ->4)-alpha-D-Glcp
 Properties: POLYMER CARBOHYDRATE LOWER_TERMINUS UPPER_TERMINUS POLAR CYCLIC 
      HEXOSE ALDOSE D_SUGAR PYRANOSE ALPHA_SUGAR
Variant types: UPPER_TERMINUS_VARIANT LOWER_TERMINUS_VARIANT
Main-chain atoms: C1 C2 C3 C4 04
 Backbone atoms: C1 C2 C3 C4 O4 C5 O5 VO5 VC1 H1 H2 H3 
      H4 HO4 H5
Side-chain atoms: O1 O2 O3 C6 O6 HO1 HO2 HO3 1H6 2H6 HO6
Carbohydrate Properties for this Residue:
 Basic Name: glucose
IUPAC Name: D-glucopyranose
Abbreviation: D-Glcp
Classification: aldohexose
 Stereochemistry: D
 Ring Form: pyranose
Anomeric Form: alpha
Modifications:
```

```
 none
 Polymeric Information:
   Main chain connection: N/A
   Branch connections: none
Ring Conformer: 4C1 (chair): C-P parameters (q, phi, theta): 0.55, 180, 0; nu 
       angles (degrees): 60, -60, 60, -60, 60
   O1 : axial
   O2 : equatorial
   O3 : equatorial
   O4 : equatorial
   C6 : equatorial
...
In [23]: print galactose.residue(1)
...
In [24]: print mannose.residue(1)
...
```
### **Torsion Angles, PDB File HETNAM Records, & RingConformers**

The torsion angles of sugars are as follows:

- φ The 1st glycosidic torsion back to the *previous* (*n*-1) residue. The angle is defined by the
- cyclic oxygen, the two atoms across the bond, and the cyclic carbon numbered one less than the glycosidic linkage position. For aldopyranoses, φ(*n*) is thus defined as O5(*n*)–C1(*n*)–O*X*(*n*-1)–C*X*(*n*-1) , where *X* is the position of the glycosidic linkage. For aldofuranoses, φ(*n*) is defined as O4(*n*)–C1(*n*)– O*X*(*n*-1)–C*X*(*n*-1) For 2-ketopyranoses, φ(*n*) is defined as O6(*n*)–C2(*n*)-O*X*(*n*-1)-C*X*(*n*-1). For 2 ketofuranoses, φ(*n*) is defined as O5(*n*)–C2(*n*)- O*X*(*n*-1)–C*X*(*n*-1). *Et cetera*….

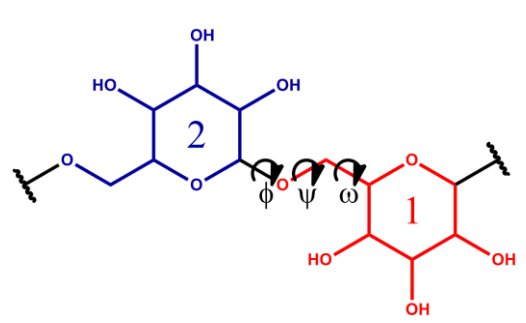

- ψ The 2nd glycosidic torsion back to the *previous* (*n*-1) residue. The angle is defined by the anomeric carbon, the two atoms across the bond, and the cyclic carbon numbered two less than the glycosidic linkage position. ψ(n) is thus defined as Canomeric(*n*)–O*X*(*n*-1)–C*X*(*n*-1)–C*X*-1(*n*-1), where *X* is the position of the glycosidic linkage.
- $ω$  The 3<sup>rd</sup> (and any subsequent) glycosidic torsion(s) back to the  $previous$  residue.  $\omega_1(n)$  is defined as  $OX(n-1)-CX(n-1)-CX-1(n-1)-CX-1)$ 2(*n*-1), where *X* is the position of the glycosidic linkage. (This only applies to sugars with exocyclic connectivities.)
- $v_1 v_n$  The internal ring torsion angles, where *n* is the number of atoms in the ring. v<sub>1</sub> defines the torsion across bond C1-C2, etc.
- χ1–χ*<sup>n</sup>* The side-chain torsion angles, where *n* is the number of carbons in the sugar residue. The angle is defined by the carbon one less than the glycosidic linkage position, the two atoms across the bond, and the polar hydrogen. The cyclic ring counts as carbon 0. For an aldopyranose,  $\chi_1$  is thus defined by O5-C1-O1-HO1, and  $\chi_2$  is defined by C1-C2-O2-HO2.  $\chi$ <sub>5</sub> is d+6efined by C4-C5-C6-O6,

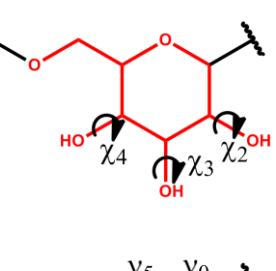

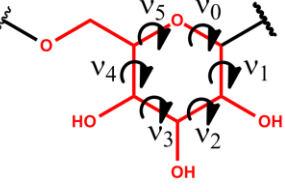

because it rotates the exocyclic carbon rather than twist the ring.  $\chi_6$  is defined by C5–C6–O6– HO6.

Take special note of how  $\phi$ ,  $\psi$ , and  $\omega$  are defined in the reverse order as the same angles for amino acid residues!

1. The  $chi$ ) method of Pose works with sugar residues in the same way it works with amino acid residues, where the first argument is the  $\chi$  subscript and the second is the residue number of the Pose.

```
In [25]: galactose.chi(1, 1)
Out[25]: -61.91429425427617
In [26]: galactose.chi(2, 1)
Out[26]: -179.445405
In [27]: galactose.chi(3, 1)
Out[27]: 178.810585
In [28]: galactose.chi(4, 1)
Out[28]: -120.00001100000001
In [29]: galactose.chi(5, 1)
Out[29]: -62.79708300000001
In [30]: galactose.chi(6, 1)
Out[30]: -176.382127
```
2. Likewise, we can use  $set_{chi}()$  to change these torsion angles and observe the changes in PyMOL, setting the option to keep history to true.

```
In [31]: observer = PyMOL_Observer(galactose, True)
In [32]: galactose.set_chi(1, 1, 180)
In [33]: galactose.set_chi(2, 1, 60)
In [34]: galactose.set chi(3, 1, 60)In [35]: galactose.set chi(4, 1, 0)In [36]: galactose.set_chi(5, 1, 60)
```
In [37]: galactose.set\_chi(6, 1, -60)

3. The phi(), set\_phi(), psi(), set\_psi(), omega(), and set\_omega() methods of Pose also work with sugars. However, since pose\_from\_saccharide\_sequence() creates a Pose with non-ideal angles, larger oligomers may appear all jumbled together. Instead, let's reload some Poses from PDB files.

Rosetta uses a slightly modified PDB format for importing carbohydrate residues—although the -alternate 3 letter codes pdb sugar flag can get around this issue in some cases. (See [https://www.rosettacommons.org/docs/wiki/rosetta\\_basics/preparation/Preparing-PDB-files-](https://www.rosettacommons.org/docs/wiki/rosetta_basics/preparation/Preparing-PDB-files-for-non-peptide-polymers)

[for-non-peptide-polymers](https://www.rosettacommons.org/docs/wiki/rosetta_basics/preparation/Preparing-PDB-files-for-non-peptide-polymers) for more information.) The key difference in formats involves the HETNAM record of the PDB format. The standard PDB HETNAM record line:

HETNAM GLC ALPHA-D-GLUCOSE

... means that all GLC 3-letter codes in the entire file are α-D-glucose, which is insufficient, as this could mean several different  $α$ -D-glucoses, depending on the main chain of the glycan—and many, many more if one includes modified sugars! The modified Rosetta-ready PDB HETNAM record line:

HETNAM Glc A 1 ->4)-alpha-D-Glcp

... means that the GLC residue at position A1 requires the ->4)-alpha-D-Glcp ResidueType or any of its VariantTypes. (Note also that Rosetta uses sentence case 3-letter-codes for sugars.) The test/data/carbohydrates/ folder of PyRosetta includes a collection of PDB files for oligosaccharides. Change to that directory and reload maltotriose and isomaltose from PDB files.

```
In [38]: cd test/data/carbohydrates/
...
In [39]: maltotriose = pose_from_file('maltotriose.pdb')
In [40]: isomaltose = pose from file('isomaltose.pdb')
```
Now try out the torsion angle getters and setters.

```
In [41]: pm.apply(maltotriose)
In [42]: maltotriose.phi(1)
core.pose.carbohydrates.util: Glycosidic torsions are undefined for the first 
      polysaccharide residue of a chain unless part of a branch.
core.pose.carbohydrates.util: Returning zero.
Out[42]: 0.0
In [43]: maltotriose.psi(1)
core.pose.carbohydrates.util: Glycosidic torsions are undefined for the first 
      polysaccharide residue of a chain unless part of a branch.
core.pose.carbohydrates.util: Returning zero.
Out[43]: 0.0
In [44]: maltotriose.phi(2)
Out[44]: 96.93460655617179
In [45]: maltotriose.psi(2)
Out[45]: 109.94421849476635
```

```
In [46]: maltotriose.omega(2)
core.pose.carbohydrates.util: Omega is undefined for this residue, because the 
      glycosidic linkage is not exocyclic.
core.pose.carbohydrates.util: Returning zero.
Out[46]: 0.0
In [47]: maltotriose.phi(3)
Out[47]: 103.21420435050914
In [48]: maltotriose.psi(3)
Out[48]: 118.64096726060517
In [49]: observer = PyMOL_Observer(maltotriose, True)
~PosePyObserver...
In [50]: for i in (2, 3):
    ....: maltotriose.set_phi(i, 180)
    ....: maltotriose.set_psi(i, 180)
    ....:
In [51]: pm.apply(isomaltose)
In [52]: isomaltose.phi(2)
Out[52]: 44.32677030464958
In [53]: isomaltose.psi(2)
Out[53]: -170.86933817075462
In [54]: isomaltose.omega(2)
Out[54]: 49.383018645410004
In [55]: observer = PyMOL_Observer(isomaltose, True)
~PosePyObserver...
In [56]: isomaltose.set_phi(2, 180)
In [57]: isomaltose.set_psi(2, 180)
In [58]: isomaltose.set omega(2, 180)
```
4. Any cyclic residue also stores its ν angles.

```
In [59]: pm.apply(glucose)
In [60]: Glc1 = glucose.residue(1)
In [61]: for i in range(1, 6): print Glc1.nu(i)
60.755967
-62.556893
-299.976484
-57.917154
56.8
```
5. However, we care more about the ring conformation of a cyclic residue's rings, in this case, its only ring with index of 1. (The output values here are the ideal angles, not the actual angles, which we viewed above.)

```
In [62]: print Glc1.ring conformer(1)
4C1 (chair): C-P parameters (q, phi, theta): 0.55, 180, 0; nu angles 
      (degrees): 60, -60, 60, -60, 60
```
6. Pose:: set  $nu()$  does not exist, because it would rip a ring apart. Instead, we need to use the set\_ring\_conformer() method, which takes a RingConformer object. We can ask a cyclic ResidueType for one of its RingConformerSets to give us the RingConformer we want. Then, we can set the conformation for our residue through Pose. (The arguments of set\_ring\_conformer() are the Pose's sequence position, ring number, and the new conformer, respectively.)

```
In [63]: ring_set = Glc1.type().ring_conformer_set(1)
In [64]: conformer = ring_set.get_ideal_conformer_by_name('1C4')
In [65]: glucose.set ring conformation(1, 1, conformer)
In [66]: pm.apply(glucose)
```
## **Modified Sugars, Branched Oligosaccharides, & PDB File LINK Records**

1. Modified sugars can also be created in Rosetta, either from sequence or from file. In the former case, simply use the proper abbreviation for the modification after the "ring form code". For example, the abbreviation for an *N*-acetyl group is "NAc". Note the *N*-acetyl group in the PyMOL window.

```
In [67]: LacNAc = pose_from_saccharide_sequence('b-D-Galp-(1->4)-a-D-GlcpNAc')
```

```
In [68]: pm.apply(LacNAc)
```
2. Rosetta can handle branched oligosaccharides as well, but when loading from a sequence, this requires the use of brackets, as in the standard IUPAC notation. For example, here is how one would load Lewis<sup>x</sup> (Le<sup>x</sup>), a common branched glyco-epitope, into Rosetta by sequence.

```
In [69]: Lex = pose from saccharide sequence('b-D-Galp-(1->4)-[a-L-Fucp-(1->3)]-D-GlcpNAc')
core.conformation.Conformation: appending residue by a chemical bond in the
```

```
foldtree: 3 ->4)-alpha-L-Fucp:non-reducing_end:branch_lower_terminus 
anchor: 03 1 root: C1
```

```
In [70]: pm.apply(Lex)
```
3. One can also load branched carbohydrates from a PDB file. These PDB files must include LINK records, which are a standard part of the PDB format. A LINK record looks like this:

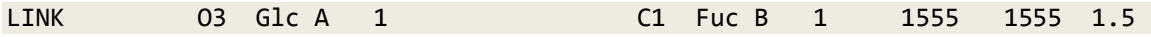

It tells us that there is a covalent linkage between O3 of glucose A1 and C1 of fucose B1 with a bond length of 1.5 Å. (The 1555s indicate symmetry and are ignored by Rosetta.)

```
In [71]: Lex = pose_from_file('Lex.pdb')
core.conformation.Conformation: Connecting residues: 1 ( ->4)-beta-D-
      Glcp:reducing end:->3)-branch:2-AcNH ) and 3 (\rightarrow4)-alpha-L-Fucp:non-
      reducing end:branch lower terminus ) at atoms 03 and C1
core.conformation.Conformation: with mutual distances: 0.18607 and 1.79499
```

```
In [72]: pm.apply(Lex)
```
You may notice when viewing the structure in PyMOL that the hybridization of the carbonyl of the amido functionality of the *N*-acetyl group is wrong. This is because of an error in the model deposited in the PDB from which this file was generated. This is, unfortunately, a very common problem with sugar structures found in the PDB.

You may also have noticed the test/data/carbohydrates/Lex.pdb file indicated in its HETNAM records that Glc1 was actually an *N*-acetylglycosamine (Glc*N*Ac) with the indication 2 acetylamino-2-deoxy-. This is optional and is helpful for human-readability, but Rosetta only needs to know the base ResidueType of each sugar residue; specific VariantTypes needed and most sugar modifications are treated as VariantTypes—are determined automatically from the atom names in the **HETATM** records for the residue. Anything after the comma is ignored.

4. Print out the Pose to see how the FoldTree is defined. Note the CHEMICAL Edge (-2). This is Rosetta's way of indicating a branch backbone connection. Unlike a standard POLYMER Edge (-1), it tells you which atoms are involved.

Print out the sequence of each chain.

```
In [73]: print Lex
PDB file name: Lex.pdb
Total residues:3
Sequence: ZZZ
Fold tree:
FOLD_TREE EDGE 1 2 -1 EDGE 1 3 -2 O3 C1
In [74]: for i in range(2): print Lex.chain_sequence(i + 1)
beta-D-Galp-(1->4)-D-GlcpN
alpha-L-Fucp-
```
5. Print out information about each residue in the Pose to see which VariantTypes and ResiduePropertys are assigned to each.

```
In [75]: for res in Lex: print res
...
```
6. Output the various torsion angles. Now it should be clear why  $\phi$  and  $\psi$  are defined the way they are. If they were defined as in AA residues, they would not have unique definitions, since Glc*N*Ac is a branch point.

```
In [76]: Lex.phi(2)
Out[76]: -85.80426357119143
In [77]: Lex.psi(2)
Out[77]: 135.6468768989725
In [78]: Lex.phi(3)
```

```
Out[78]: -76.88533924419255
```

```
In [79]: Lex.psi(3)
Out[79]: -97.03727535363538
```
Note that for this oligosaccharide  $\chi_3(1)$  is equivalent to  $\psi(3)$  and  $\chi_4(1)$  is equivalent to  $\psi(2)$ .

```
In [80]: Lex.chi(3, 1)
Out[80]: -97.03727535363538
In [81]: Lex.chi(4, 1)
Out[81]: 135.6468768989725
```
For modified sugars, χ angles are redefined at the positions where substitution has occurred. For new χs that have come into existence from the addition of new atoms and bonds, new definitions are added to new indices. For example, for GlcN<sup>2</sup>Ac residue 1, χ<sub>C2-N2-C'- cα'</sub> is accessed through  $chi(7, 1)$ .

```
In [82]: Lex.chi(2, 1)
Out[82]: -230.8915297047683
In [83]: Lex.set_chi(2, 1, 180)
In [84]: pm.apply(Lex)
In [85]: Lex.chi(7, 1)
Out[85]: 179.81012671885887
In [86]: Lex.set_chi(7, 1, 0)
In [87]: pm.apply(Lex)
```
7. Play around with getting and setting the various torsion angles for Le<sup>x</sup>.

### *N***- and** *O***-Linked Glycans**

1. Branching does not have to occur at sugars; a glycan can be attached to the nitrogen of an Asn or the oxygen of a Ser or Thr. *N*-linked glycans themselves tend to be branched structures.

```
In [88]: N_linked = pose_from_file('N-linked_14-mer_glycan.pdb')
...
In [89]: pm.apply(N_linked)
In [90]: pm.send_ss(N_linked)
In [91]: print N_linked
PDB file name: N-linked_14-mer_glycan.pdb
Total residues:19
Sequence: ANASAZZZZZZZZZZZZZZZ
Fold tree:
FOLD_TREE EDGE 1 5 -1 EDGE 2 6 -2 ND2 C1 EDGE 6 14 -1 EDGE 8 15 -2 O6 
      C1 EDGE 15 17 -1 EDGE 15 18 -2 O6 C1 EDGE 18 19 -1
```

```
In [92]: for i in range(4): print N_linked.chain_sequence(i + 1)
ANASA
alpha-D-Glcp-(1->3)-alpha-D-Glcp-(1->3)-alpha-D-Glcp-(1->3)-alpha-D-Manp-(1-
      >2)-alpha-D-Manp-(1->2)-alpha-D-Manp-(1->3)-beta-D-Manp-(1->4)-beta-D-
      GlcpNAc-(1->4)-beta-D-GlcpNAc-
alpha-D-Manp-(1->2)-alpha-D-Manp-(1->3)-alpha-D-Manp-
alpha-D-Manp-(1->2)-alpha-D-Manp-
In [93]: O linked = pose from file('O glycan.pdb')
...
In [94]: pm.apply(O_linked)
In [95]: pm.send_ss(O_linked)
In [96]: print O_linked
PDB file name: O_glycan.pdb
Total residues:4
Sequence: ASAZ
Fold tree:
FOLD_TREE EDGE 1 3 -1 EDGE 2 4 -2 OG C1
In [97]: for i in range(2): print O linked.chain sequence(i + 1)
ASA
alpha-D-Glcp-
```
2. set  $phi()$  and set  $psi()$  still work when a glycan is linked to a peptide.

```
In [98]: N linked.set phi(N linked.pdb info().pdb2pose("B", 1), 180)
In [99]: pm.apply(N linked)
In [100]: N_linked.set_psi(N_linked.pdb_info().pdb2pose("B", 1), 0)
In [101]: pm.apply(N_linked)
In [102]: N_linked.set_omega(N_linked.pdb_info().pdb2pose("B", 1), 90)
In [103]: pm.apply(N linked)
```
Notice that in this case  $\psi$  and  $\omega$  affect the side chain torsions ( $\chi$ s) of the asparagine residue.

3. One can also create conjugated glycans from sequences if performed in steps, first creating the peptide portion by loading from a .pdb file or from sequence and then using the glycosylate\_pose() function, (which needs to be imported first.) For example, to glycosylate an ASA peptide with a single glucose at position 2 of the peptide, we perform the following:

```
In [104]: peptide = pose_from_sequence('ASA')
In [105]: pm.apply(peptide)
In [106]: from rosetta.core.pose.carbohydrates import glycosylate_pose, 
      glycosylate_pose_by_file
In [107]: glycosylate_pose(peptide, 2, 'Glcp')
```

```
core.conformation.Conformation: appending residue by a chemical bond in the 
      foldtree: 4 ->4)-alpha-D-Glcp:non-reducing_end:branch_lower_terminus 
      anchor: 0G
core.pose.carbohydrates.util: Glycosylated pose with Glcp-OGSER2
In [108]: pm.apply(peptide)
```
(Unfortunately, PyMOL tends to get confused about which atoms are actually forming bonds, but if you examine the structure carefully, you will find that all of the atoms are in the right place.)

It is also possible to glycosylate a pose with common glycans found in the database. These files end in the . iupac extension and are simply IUPAC sequences just as we have been using.

```
In [109]: cd ../../../database/chemical/carbohydrates/common_glycans/
In [110]: ls
...
In [111]: peptide = pose_from_sequence('ASA')
In [112]: glycosylate pose by file(peptide, 2, 'core 5 0-glycan.iupac')
core.conformation.Conformation: appending residue by a chemical bond in the 
      foldtree: 4 ->3)-alpha-D-Galp:branch_lower_terminus:2-AcNH anchor: OG 
      2 root: C1
core.pose.carbohydrates.util: Glycosylated pose with a-D-GalpNAc-(1->3)-a-D-
      GalpNAc--OGSER2
In [113]: pm.apply(peptide)
```
# ROSETTACARBOHYDRATE Tutorial/Demo 2

*Scoring*

#### **sugar\_bb Scoring Method**

Currently, scoring for carbohydrates has simply used the talaris scoring function but with the addition of a sugar\_bb scoring term. sugar\_bb implements the CHI energy function from Grant & Woods, *Curr. Opin. Struct. Biol.* **2014**, *28C*, 47–55. The CHI energy function for φ angles depends on whether the residue is axial or equatorial at its anomeric position—that is, on whether or not it is an  $\alpha$  or  $\beta$ carbohydrate. The CHI energy function for ψ depends on the attachment position and axial/equatorial designation of the previous residue. It is intended that further functions for other torsion angles will be added to the sugar\_bb term in the future.

1. Start up IPython and import and initialize PyRosetta.

```
$ ipython
...
In [1]: from rosetta import *
In [2]: init(extra_options='-include_sugars -read_pdb_link_records')
...
```
2. Load in maltotriose.

```
In [3]: cd tests/integration/tests/carbohydrates/input/
...
In [4]: maltose = pose_from_file('maltotriose.pdb')
...
```
3. Create a standard ScoreFunction and score the Pose. Note that when the -include\_sugars flag is used, the sugar bb scoring term weight is set to 1.0 by default.

```
In [5]: sf = get_fa_scorefxn()
...
core.scoring.ScoreFunctionFactory: The -include_sugars flag was used with no 
     sugar_bb weight set in the weights file. Setting sugar_bb weight to 1.0 
     by default.
In [6]: sf.show(maltose)
...
------------------------------------------------------------
Scores Weight Raw Score Wghtd.Score
       ------------------------------------------------------------
fa atr 0.800 -4.279 -3.423
fa_rep 0.440 1.693 0.745<br>fa sol 0.750 8.367 6.275
                          fa_sol 0.750 8.367 6.275
fa_intra_rep 0.004 4.866 0.019
```
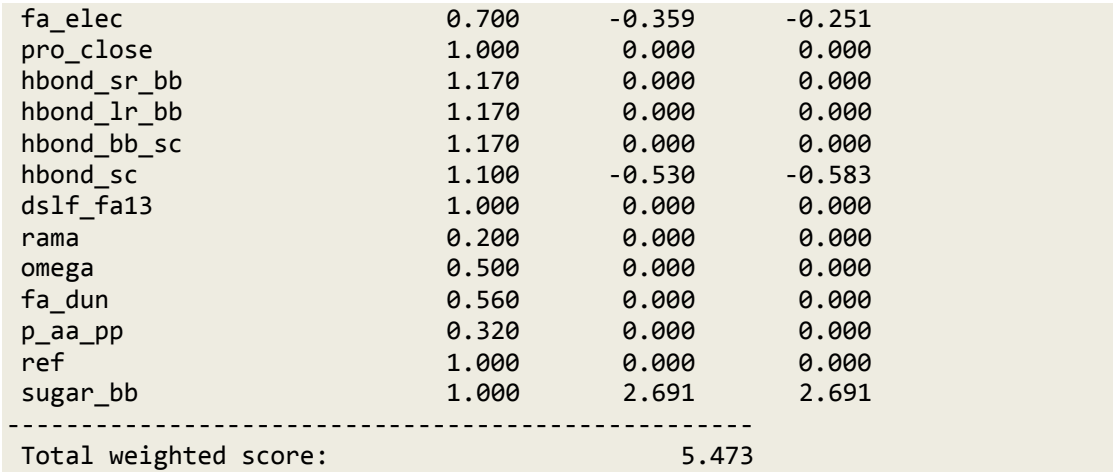

4. If we print maltose, we can see that it has  $1\alpha \rightarrow 4$  connections.

In [7]: print maltose.chain\_sequence(1) alpha-D-Glcp-(1->4)-alpha-D-Glcp-(1->4)-D-Glcp

α-D-Glucopyranose has all equatorial hydroxyl groups except at the anomeric position where the hydroxyl is axial. So in the series of four energy plots above, for φ we care about the upper left plot, which is for  $\alpha$  connections, and for  $\psi$  we care about the lower right plot, which is for equatorial connections to the 4 position. Currently the values for  $\phi$  and  $\psi$  are in the right vicinity but not ideal.

```
In [8]: maltose.phi(2)
Out[8]: 96.93460655617179
In [9]: maltose.psi(2)
Out[9]: 109.94421849476635
In [10]: maltose.phi(3)
Out[10]: 103.21420435050914
In [11]: maltose.psi(3)
Out[11]: 118.64096726060517
```
5. The MinMover should be able to idealize the φ and ψ components of the CHI energy function.

```
In [12]: sugar_bb_only_sf = ScoreFunction()
In [13]: sugar_bb_only_sf.set_weight(sugar_bb, 1.0)
In [14]: sugar_bb_only_sf.show(maltose)
...
------------------------------------------------------------
Scores Weight Raw Score Wghtd.Score
------------------------------------------------------------
sugar_bb 1.000 2.691 2.691
---------------------------------------------------
Total weighted score: 2.691
In [15]: mm = MoveMap()
```

```
In [16]: mm.set bb(True)
In [17]: minimizer = MinMover(mm, sugar_bb_only_sf, "dfpmin", 0.01, True)
In [18]: minimizer.apply(maltose)
...
In [19]: sugar_bb_only_sf.show(maltose)
         ------------------------------------------------------------
Scores Weight Raw Score Wghtd.Score
------------------------------------------------------------
sugar_bb 1.000 0.341 0.341
---------------------------------------------------
Total weighted score: 0.341
In [20]: maltose.phi(2)
Out[20]: 71.5925163033063
In [21]: maltose.psi(2)
Out[21]: 103.62750223435093
In [22]: maltose.phi(3)
Out[22]: 75.19453791137022
In [23]: maltose.psi(3)
Out[23]: 114.69894025990594
```
We can show the energies for each residue individually. Here, we confirm that  $\phi$  and  $\psi$  are undefined for the first residue.

```
In [24]: maltose.energies().show(1)
E sugar_bb
E(i) 1 0.00
In [25]: maltose.energies().show(2)
E sugar_bb
E(i) 2 0.09
In [26]: maltose.energies().show(3)
E sugar_bb
E(i) 3 0.26
```
6. Isomaltose has an exocyclic connection between its tow saccharide residues.

```
In [27]: isomaltose = pose_from_file('isomaltose.pdb')
In [28]: print isomaltose.chain_sequence(1)
alpha-D-Glcp-(1->6)-D-Glcp
In [29]: sugar_bb_only_sf.show(isomaltose)
core.conformation.util: The attachment point for the query atom is not found 
      in the ring; an axial/equatorial designation is meaningless.
     ------------------------------------------------------------
Scores Weight Raw Score Wghtd.Score
```

```
------------------------------------------------------------
sugar_bb 1.000 1.925 1.925
---------------------------------------------------
Total weighted score: 1.925
In [30]: isomaltose.phi(2)
Out[30]: 44.32677030464958
In [31]: isomaltose.psi(2)
Out[31]: -170.86933817075462
In [32]: isomaltose.omega(2)
Out[32]: 49.383018645410004
In [33]: minimizer.apply(isomaltose)
...
In [34]: sugar_bb_only_sf.show(isomaltose)
------------------------------------------------------------
Scores Weight Raw Score Wghtd.Score
------------------------------------------------------------
sugar_bb 1.000 0.030 0.030
---------------------------------------------------
Total weighted score: 0.030
In [35]: isomaltose.phi(2)
Out[35]: 73.93352994380763
In [36]: isomaltose.psi(2)
Out[36]: -170.86933817075462
In [37]: isomaltose.omega(2)
Out[37]: 49.383018645410004
```
Note that only  $\phi$  changed. This is because for an exocyclic connection,  $\psi$  is no longer a connection to a ring, so axial and equatorial are meaningless, and the scoring function shown above does not apply. Likewise,  $\omega$  torsions do not show the same statistical trends as  $\psi$ .

7. The sugar\_bb scoring term also works across branches and conjugation connections to peptides or other polymers. Again, only φ and ψ angles axial or equatorial to a ring will be scored. (Note that we need to set the MoveMap to allow angles with BRANCH TorsionIDs to move.)

```
In [1]: from rosetta import *
In [2]: init(extra_options='-include_sugars -read_pdb_link_records')
...
In [3]: sugar_bb_only_sf = ScoreFunction()
In [4]: sugar_bb_only_sf.set_weight(sugar_bb, 1.0)
In [5]: mm = MoveMap()
In [6]: mm.set bb(True)
```

```
In [7]: mm.set_chi(True)
In [8]: mm.set_branches(True)
In [9]: minimizer = MinMover(mm, sugar_bb_only_sf, "dfpmin", 0.01, True)
In [10]: cd tests/integration/tests/carbohydrates/input/
...
In [11]: Lex = pose from file('Lex.pdb')
...
In [12]: for chain in range(1, Lex.conformation().num_chains() + 1): print
      Lex.chain_sequence(chain)
beta-D-Galp-(1->4)-D-GlcpN
alpha-L-Fucp-
In [13]: print Lex.fold tree()
FOLD_TREE EDGE 1 2 -1 EDGE 1 3 -2 O3 C1
In [14]: Lex.phi(2)
Out[14]: -85.80426357119143
In [15]: Lex.psi(2)
Out[15]: 135.6468768989725
In [16]: Lex.phi(3)
Out[16]: -76.88533924419255
In [17]: Lex.psi(3)
Out[17]: -97.03727535363538
In [18]: mm.set_branches(True)
In [19]: minimizer.apply(Lex)
core.pose.util: WARNING: Unable to find atom_tree atom for this Rosetta branch 
      connection angle: residue 3 BRANCH 1
In [20]: Lex.phi(2)
Out[20]: -65.62117800426097
In [21]: Lex.psi(2)
Out[22]: 136.95480413762755
In [23]: Lex.phi(3)
Out[23]: -73.03033840543367
In [24]: Lex.psi(3)
Out[24]: -93.63314466264218
In [25]: O_linked = pose_from_file('O_glycan.pdb')
...
In [26]: for chain in range(1, O_linked.conformation().num_chains() + 1):
      print O linked.chain sequence(chain)
```

```
ASA
alpha-D-Glcp-
In [27]: O_linked.phi(4)
Out[27]: 71.4566619001219
In [28]: O_linked.psi(4)
Out[28]: 177.2781916108563
In [29]: minimizer.apply(O_linked)
...
In [30]: O_linked.phi(4)
Out[30]: 73.93352351769039
In [31]: O_linked.psi(4)
Out[31]: 177.2781916108563
```